Rodrigo Scoralick Fontoura do Nascimento<sup>[1](#page-0-0)</sup> Daniel Khéde Dourado Villa [2](#page-0-1)

Resumo: Este trabalho traz uma modelagem caixa preta de um flotador industrial, como também, uma proposta de controle para este modelo fazendo comparação com o sistema real. Utiliza uma modelagem do tipo não-linear e um PID digital como proposta de controle. Os resultados são demostrados a partir de gráficos e se realiza a análise dos valores reais e simulados através da comparação do desvio padrão e variância concluindo ser aplicável este tipo de controle. O trabalho é desenvolvido através do software *Matlab* $(\overline{R})$ , recorrendo a algumas de suas diversas ferramentas.

Palavras-chave: Flotador Industrial, Identificação de Sistemas, Controle de nível.

### 1 INTRODUÇÃO

No cenário atual, a cada vez mais cresce a preocupação da humanidade com questões ambientais. Dentro desse viés, o tratamento de resíduos que são descartados na natureza tornase de grande valia para a diminuição dos impactos ambientais em todas as áreas industriais, englobando a indústria petrolífera. Nesse segmento, uma grande porcentagem da produção do petróleo nacional vem de plataformas de produção marítimas, cujo o objetivo final é a exportação de gás e óleo para o continente ou a transferência para navios-tanques chamados de petroleiros. Para obtenção de um óleo com uma menor quantidade de impurezas, existem vários processos, um deles é o tratamento da água produzida que é executado por um flotador industrial .

Dentre os efluentes produzidos pela atividade de produção de petróleo e gás, destaca-se a água produzida. Este é o principal resíduo gerado em todas as etapas do processo de produção do óleo e gás: extração, transporte e refino, e representa a corrente de efluentes líquidos de maior volume das atividades de produção de petróleo e gás [\(MOTTA et al., 2013\)](#page-9-0).

Para a simulação do sistema de flotação é necessária a identificação de sistemas que surge como uma técnica alternativa à modelagem conceitual ou caixa branca [\(REIMBOLD, 2012\)](#page-9-1). Para a identificação de sistemas, são necessárias aquisições de parâmetros para obtenção de modelos que podem ser descritos através da análise dos dados de entrada e saída [\(AGUIRRE,](#page-8-0) [2007\)](#page-8-0).

Ao realizar a identificação de um sistema, após escolher a estrutura do modelo e estimar os seus parâmetros são necessárias algumas técnicas para análise do resultado obtido, uma etapa chamada validação. A análise gráfica pode ser usada para verificar o desempenho do modelo proposto, como também a análise estatística comparando os modelos real e simulado. Para análise estatística, geralmente recorresse a validação cruzada e análise de resíduos, sendo na

<span id="page-0-0"></span><sup>1</sup> Universidade Federal de Viçosa, rodrigoscoralick@ig.com.br

<span id="page-0-1"></span><sup>2</sup> Universidade Federal de Viçosa, danielkdv@gmail.com

última realizados normalmente o teste de autocorrelação e correlação cruzada (*Whiteness and Independence tests*), verificando que os resíduos são brancos e não apresentam correlação com os seus regressores. A falha nesses testes indica que existem dinâmicas não explicadas pelo modelo. Os valores médios, de desvio padrão e variância podem também ser confrontados, verificando as informações de cada modelo, contribuindo com a validação.

Podem ser utilizadas diversas técnicas para controle de nível, em que o objetivo final é manter o nível de um reservatório no *set point* ajustado de acordo com o processo que se deseja trabalhar. Controladores PID (Proporcional-Integral-Derivativo) são utilizados como forma de controlar diversas variáveis como pressão, nível, temperatura, vazão, entre outras. Segundo [\(OGATA, 2001\)](#page-9-2) o funcionamento desses controladores se baseia no cálculo inicial do erro entre a variável controlada e seu valor desejado. Outra técnica utilizada para controle de variáveis é a lógica nebulosa, sendo um conjunto ordenado de instruções *fuzzy* cuja execução produz uma solução aproximada para um determinado problema [\(DUTRA et al., 2005\)](#page-8-1) como também redes neurais artificiais que consiste na utilização de neurônios artificiais com suas entradas conectadas a nós de fonte (valores externos) ou computacionais (saídas de outros neurônios) [\(LUCENA;](#page-8-2) [ARAúJO; SALAZAR, 2017\)](#page-8-2) , estas técnicas são empregadas na indústria assim como outras diversas técnicas de controle.

A proposta do trabalho é trazer uma abordagem de controle de um sistema não linear aplicando-se um controlador PID digital afim de simular a resposta do modelo concebido através de técnicas de identificação não linear.

### 2 FLOTADOR

A água produzida é uma mistura complexa, formada por água naturalmente presente na formação geológica do reservatório de petróleo e água de injeção, aquela injetada no reservatório para aumentar a produção [\(BRAZ, 2014\)](#page-8-3).

Observando que a capacidade suporte do mar não é ilimitada, alguns tipos de tratamentos passaram a ser utilizados para que o descarte da água produzida fosse permitido em alto mar. Estes tratamentos têm por finalidade recuperar parte do óleo presente na água produzida em emulsão e condicioná-la para reinjeção no poço ou descarte [\(THOMAS, 2004\)](#page-9-3). Dentre os parâmetros monitorados na água produzida, o Teor de Óleos e Graxas (TOG) constitui um dos parâmetros ambientais de maior relevância para a indústria do petróleo, e devido a sua importância a Resolução CONAMA N◦393/07 passou a exigir que a partir de sua publicação o mesmo fosse monitorado diariamente nas unidades de operação.

Para o tratamento da água oleosa e da água produzida pode ser utilizado um Flotador Industrial. O Flotador Industrial ou *Cyclosep* tem a finalidade de abaixar o TOG a níveis aceitáveis para a legislação vigente. O equipamento é um vaso composto por quatro componentes principais: *Spiralsep, Hydrocyclone, DGF pump, Pack section* e estes podem ser observados na Figura [1.](#page-2-0)

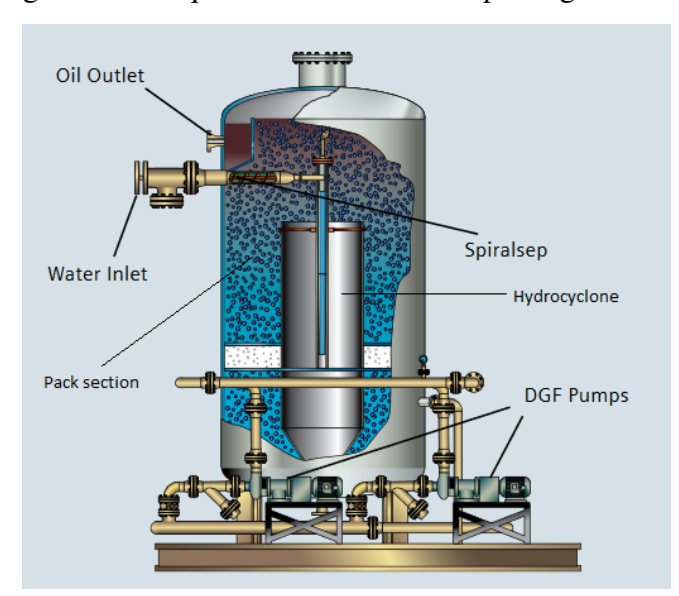

<span id="page-2-0"></span>Figura 1 – Tanque Flotador Industrial para água oleosa

Fonte: Siemens Water Solutions

### 2.1 *SPIRALSEP*

A água oleosa é alimentada ao vaso através de um separador centrífugo, chamado *Spiralsep*, o qual inicia o processo enquanto a água ainda está na tubulação de entrada. Este dispositivo opera como uma rosca-sem-fim estacionária. Assim que a água contaminada é alimentada dentro do tubo de entrada ela é forçada a girar em torno do eixo central, separando então o óleo, sólidos e o eventual gás da água contaminada, devido as diferentes densidades e a força centrífuga criada. O óleo migra para o centro enquanto a água e sólidos são forçados para a parede do tubo.

### 2.2 *HYDROCYCLONE*

Após o *Spiralsep*, o *Hydrocyclone* tem a função de fazer a separação primária dos produtos com diferentes densidades tais como gás, óleo, água e sólidos. A vazão de entrada com água contaminada após o Spiralsep é realizada tangencialmente de forma a forçar o giro da corrente do resíduo dentro do equipamento. O *Hydrocyclone* é projetado como um ciclone de alta velocidade e quanto maior a velocidade melhor será a separação dos sub produtos.

### 2.3 *DGF PUMP*

A *DGF pump* ou sistema de geração e injeção de micro bolhas é uma bomba especial, com um rotor de dupla função, que produz milhões de micro bolhas com diâmetro da ordem de 1 a 5 mícrons. A *DGF pump* tem um dos lados um rotor projetado para bombear a água como uma bomba centrífuga normal e outro lado para succionar e bombear gás dissolvido na corrente de água a ser tratada. Na parte inferior do vaso o processo produz micro bolhas que se prenderão

aos flocos de partículas sólidas, diminuindo sua densidade e os elevando até a superfície do vaso. O óleo recuperado sai para um reservatório específico e é removido do equipamento.

### 2.4 *PACK SECTION*

As bolhas de gás são produzidas sob a camada coalescente ou pack section e segue de forma ascendente, em direção a superfície , em contra corrente com água contaminada, tendendo limpar esta camada, retirando sólidos que possam estar aderidos ao material da estrutura.

## 3 MATERIAIS E MÉTODOS

A partir da aquisição de dados de um flotador industrial em uma plataforma de petróleo marítima se propõe a modelagem e uma estratégia de controle deste sistema através de simulações. A modelagem tipo caixa preta [\(LJUNG, 1999\)](#page-8-4) é utilizada neste trabalho, devendo-se ao fato da complexidade do sistema e assim eliminando a necessidade de formulação das equações que regem o sistema. O gráfico da Figura [2](#page-3-0) exibe os dados reais amostrados de uma plataforma de produção *offshore*.

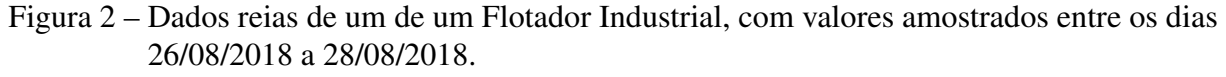

<span id="page-3-0"></span>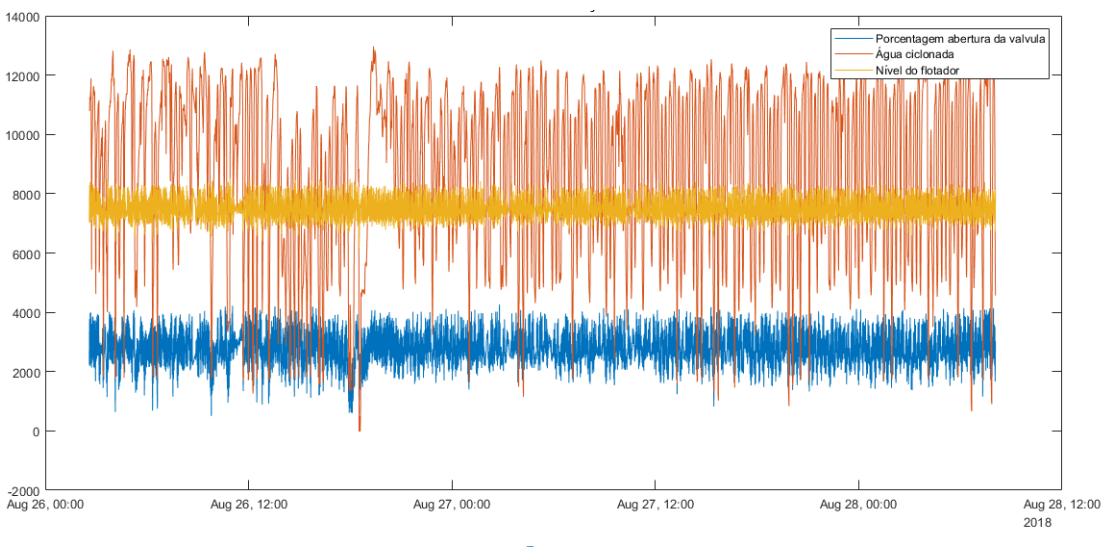

Fonte: Autor

Para o controle do nível do tanque é proposto um controlador PID digital que se mostra adequado ao processo. Segundo [\(OGATA, 2001\)](#page-9-2) aproximadamente 90% das plantas industriais são controladas utilizando controlados PID's industriais, e com o advento da informatização e o crescente uso de novas tecnologias já sendo parte integrante das indústrias nacionais, optou-se em simular os dados com um controlador discreto. Os dados históricos foram adquiridos através do supervisório SCADA (*Supervisory Control and Data Acquisition*) de uma plataforma de petróleo com um *sampling Time T s* = 1*min*. Utilizou-se o software *Matlab* $\circ$  tanto para a parte de modelagem quanto a simulação da proposta de controle.

Foram utilizadas três variáveis para fazer a modelagem do sistema, duas entradas, abertura da válvula de controle (%), válvula esta que fica a montante do *Spiralsep*, vazão de entrada de água produzida (*m* <sup>3</sup>/*h*), onde a medição é realizada por um sensor de fluxo na entrada de água do Flotador e uma saída, nível do tanque (%), sendo a medição executada por um sensor no interior do vaso. Para o trabalho foram coletadas 3200 amostras das três variáveis. A estimação do modelo e a validação foram desenvolvidas com a utilização do *app System Identification Toolbox* do *software Matlab* $(\overline{R})$ .

Para execução dos modelos, optou-se em realizar com dados normalizados, onde se é padronizado em uma única escala os valores das variáveis, facilitando o tratamento dos mesmos. Os modelos foram gerados utilizando diversas técnicas que constam no ícone *Estimate* do *software*, dentre os modelos produzidos o que melhor representou o sistema, com menor erro possível do modelo validado comparado ao sistema real [\(SILVA, 2015\)](#page-9-4), foi escolhido para servir como representação do sistema real nas simulações ao longo do trabalho.

Após validação do modelo utilizou-se o *app Simulink* do *Matlab* R para criar e simular a malha de controle, aplicando um valor fixo da porcentagem de abertura da válvula, sendo a média dos valores colhidos como referência, ficando estabelecido o valor de 27,70 %. Após fixar o valor da abertura da válvula o sistema foi colocado em malha fechada juntamente com um controlador PID digital para controle da planta, sendo a variável controlada o nível no interior do vaso e como variável manipulada a vazão de água produzida.

O controlador foi sintonizado com o *app PID tuner*, ferramenta do próprio *simulink*, e após simulação os dados de validação foram comparados com a estratégia de controle proposta a fim de verificar diferenças entre os valores reais e os valores simulados da saída. A malha de controle pode ser vista na Figura [3,](#page-4-0) que tem por objetivo apresentar o diagrama de blocos do sistema e realizar comparação dos processos através de gráficos.

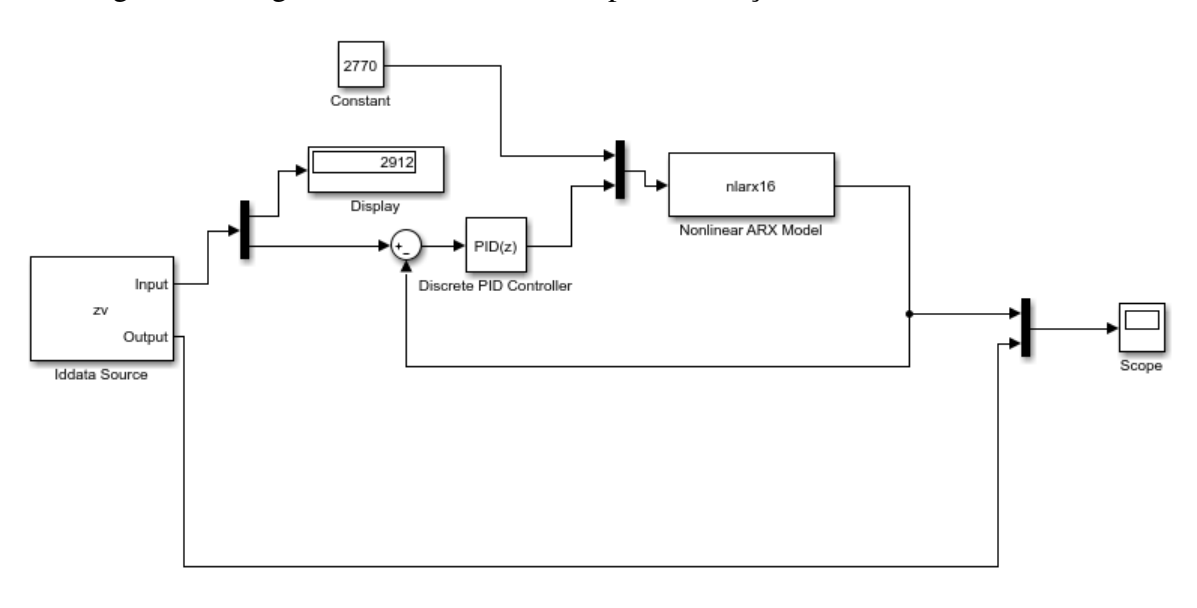

<span id="page-4-0"></span>Figura 3 – Diagrama de blocos utilizado para validação do controlador e modelo

Fonte: Autor

Foram efetuados os testes de autocorrelação e validação cruzada para verificar a qualidade do modelo, e os valores de saída do modelo foram confrontados com os valores dos dados reais do nível no vaso, e os parâmetros utilizados para verificar o desempenho da malha de controle simulada são os valores médios, variância e desvio padrão. Para realizar a comparação dos sistemas, as amostras no intervalo entre 1100 e 3200 foram utilizadas para encontrar os parâmetros, uma vez que nessa faixa o sistema já se encontra estabilizado e sem transitórios, como pode ser visto na Figura [7.](#page-7-0) O valor do *set point* de nível para o sistema real no momento da coleta dos dados estava em 75% ou seja 7500.

### 4 RESULTADOS

Foram realizadas diversas simulações dentre os quais vários tipos de modelos para estimação contidos na aba *Estime* do *app System Identification Toolbox* foram testados e o modelo que melhor representou o sistema tratado nesse trabalho foi o NLARX ( *NonLinear Auto Regressive with eXogenous inputs*). Estes são modelos Não Lineares Auto Regressivos com Entradas Externas [\(DIACONESCU, 2008\)](#page-8-5), e o desempenho do ajuste para este modelo utilizando a *toolbox* pode ser visto na Figura [4.](#page-5-0)

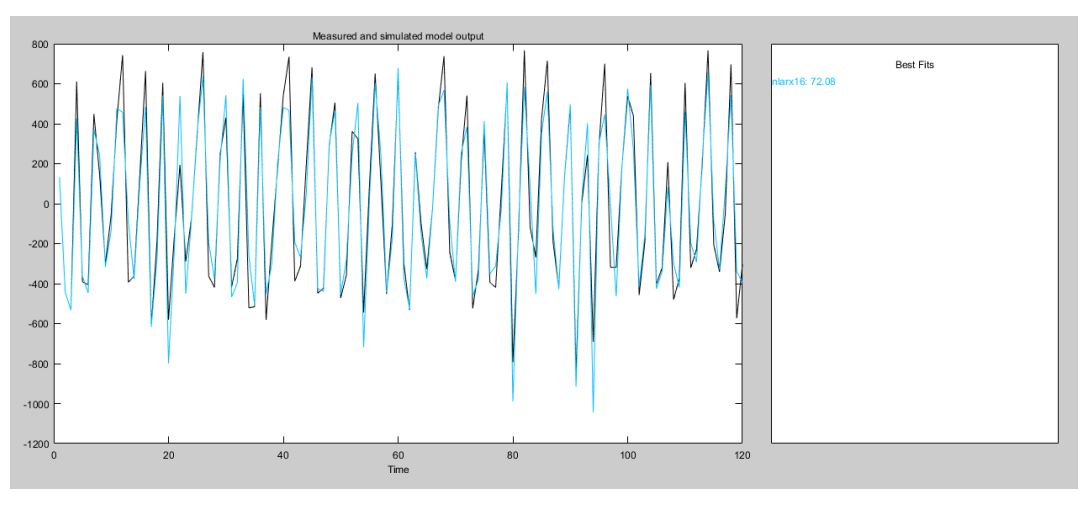

<span id="page-5-0"></span>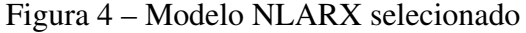

Em função dos ruídos presentes nos dados e da dinâmica bastante não-linear que a planta apresenta, um ajuste de apenas 72,08% foi alcançado com o modelo NLARX. Assim, recorreu-se à análise de resíduos, com os testes de autocorrelação e correlação cruzada, verificando se o modelo encontrado é satisfatório.

O modelo NLARX proposto neste trabalho apresentou comportamento dentro do intervalo de confiança de 99% para ambas entradas, o que pode ser observado nas Figura [5](#page-6-0) e Figura [6.](#page-6-1) A partir desta análise o modelo pode ser utilizado nas simulações, demostrando-se aceitável.

Já para o controlador as Figuras [7,](#page-7-0) [8](#page-7-1) e [9](#page-7-2) apresentam os resultados obtidos através das simulações e plotagem dos dados reais, sendo os valores em azul os dados reais e em preto o resultado simulado. A Figura [7](#page-7-0) exibe o gráfico de todas as amostras simuladas e o conjunto

Fonte: Autor

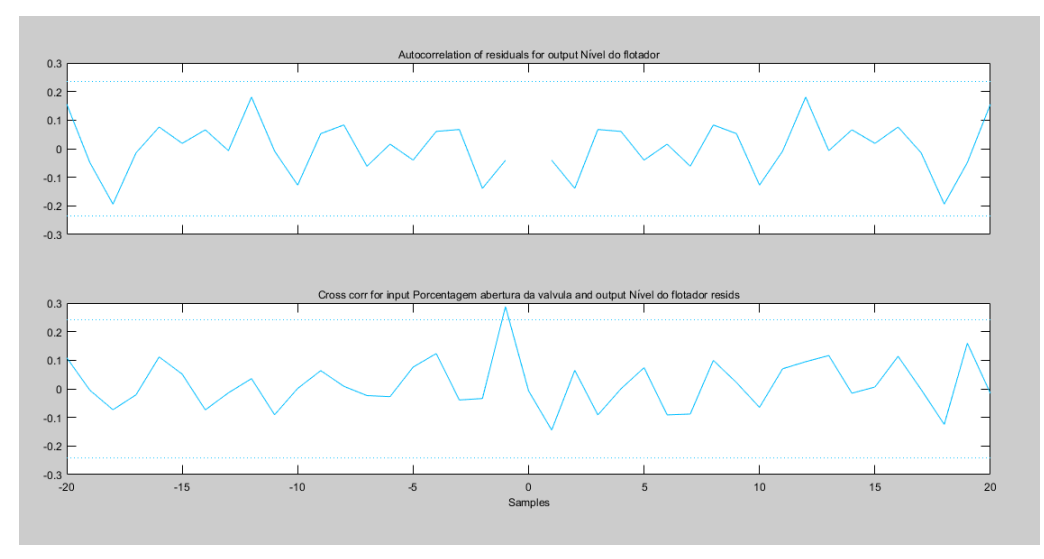

<span id="page-6-0"></span>Figura 5 – Análise de resíduos para porcentagem de Abertura da Válvula

Fonte: Autor

<span id="page-6-1"></span>Figura 6 – Análise de resíduos para Entrada de água produzida

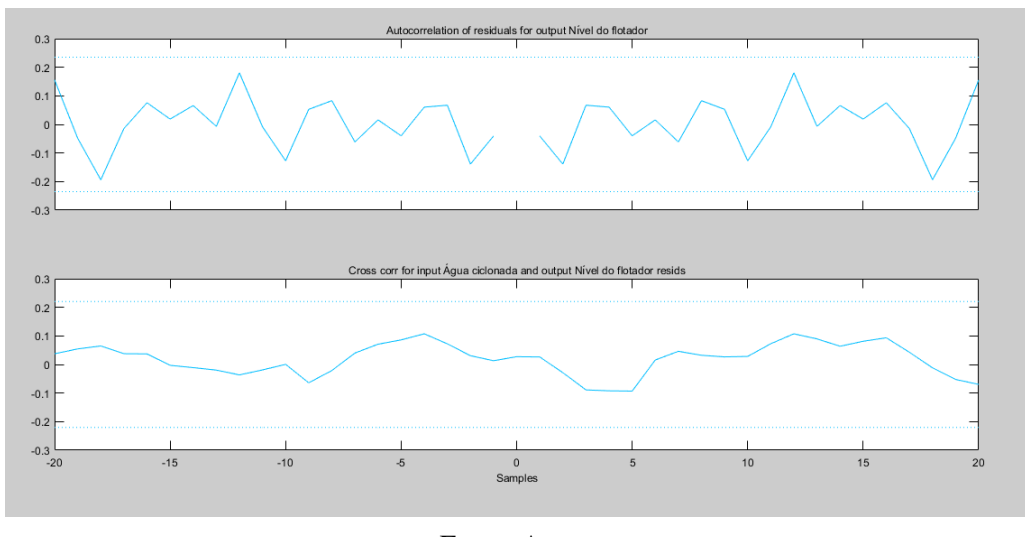

Fonte: Autor

completo dos dados reais. As Figuras [8](#page-7-1) e [9](#page-7-2) apresentam o gráfico da Figura [7](#page-7-0) ampliado, auxiliando na análise gráfica obtida na saída da simulação. A tabela 1 mostra os valores médios, variância e desvio padrão para os dados simulados e reais, onde pode-se mensurar as variações de cada parâmetro. A análise foi realizada de acordo com o *set point* de 75% (7500), pois ao longo do tempo da coleta dos dados não houve variação do *set point*, por este motivo a mudança do *set* ao longo do experimento não foi avaliada. Como pode ser observado na Tabela [1,](#page-8-6) o valor médio obtido pelo sistema simulado está mais próximo do *set point*, havendo este também apresentado melhores resultados para o desvio padrão e variância.

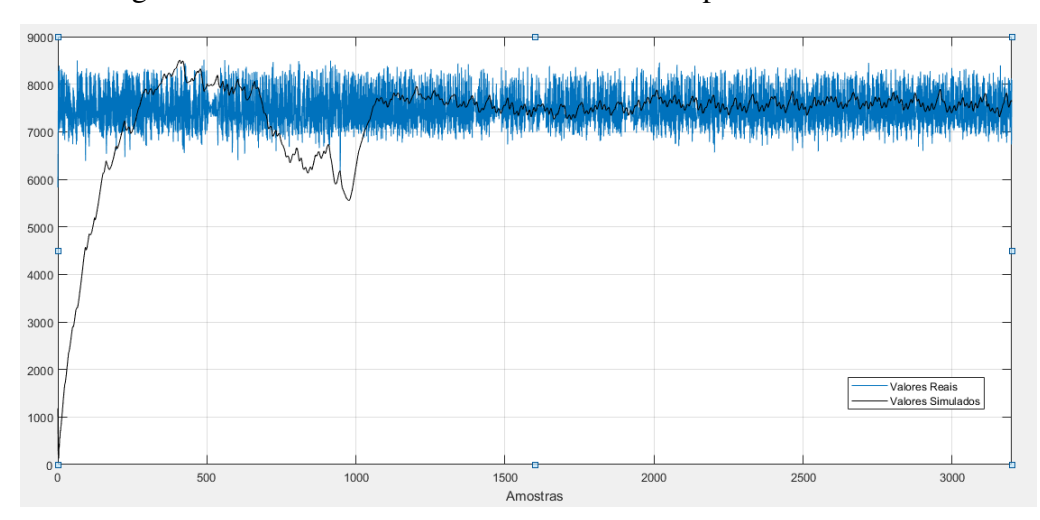

<span id="page-7-0"></span>Figura 7 – Gráfico dos valores simulado e real para 3200 amostras

Fonte: Autor

<span id="page-7-1"></span>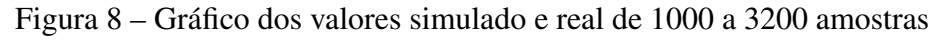

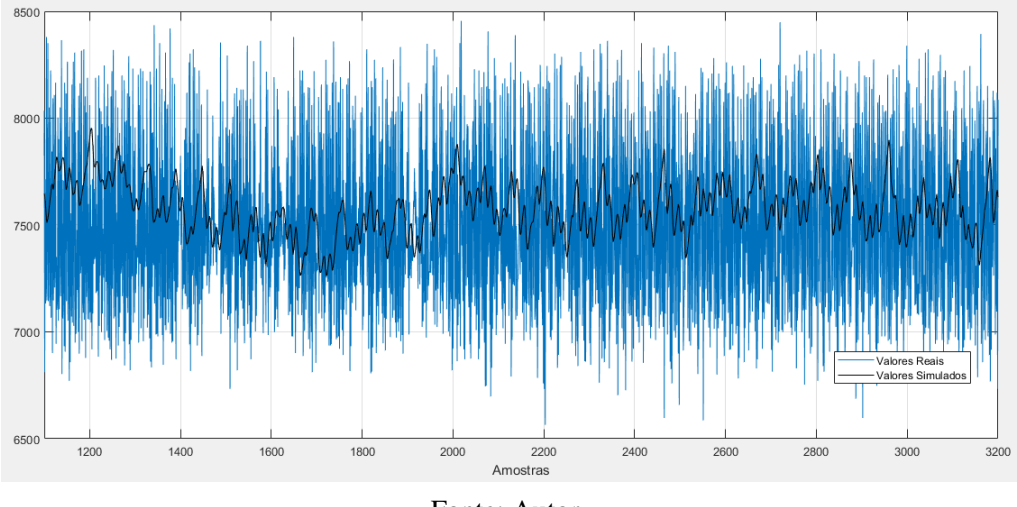

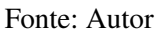

<span id="page-7-2"></span>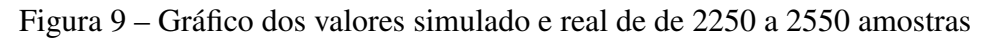

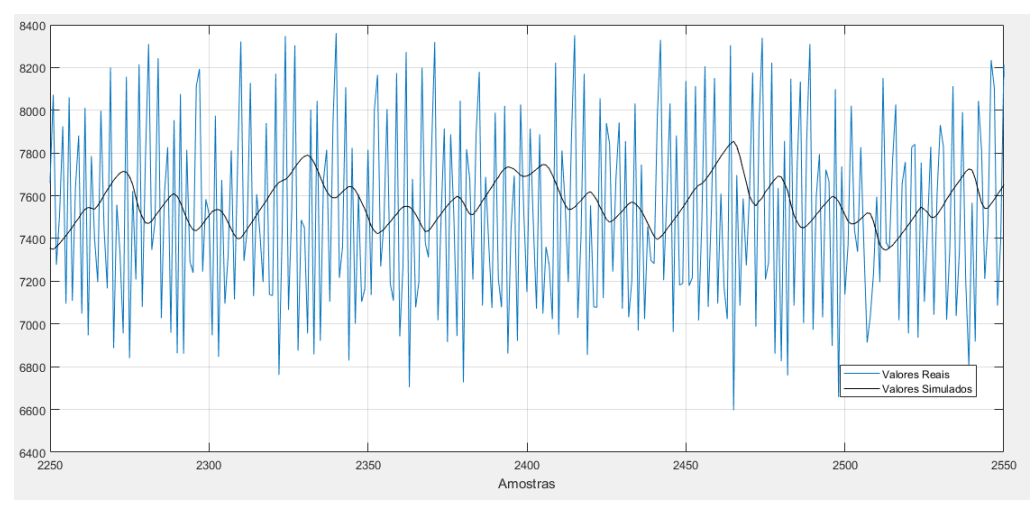

Fonte: Autor

<span id="page-8-6"></span>

| Dados                    |      | Valor médio   Desvio Padrão   Variância |       |
|--------------------------|------|-----------------------------------------|-------|
| Valores Reais            | 7577 | 428                                     | 18379 |
| Valores Simulados   7508 |      |                                         | 1476  |

Tabela 1 – Valores médio, desvio padrão e variância para os valores reais e simulados para 1100 a 3200 amostras

### Fonte: Autor

## 5 CONCLUSÃO

Conforme pôde ser observado ao longo do trabalho, o modelo e o controlador apresentados simularam satisfatoriamente a planta e o controlador real implementado em um sistema de flotoador industrial.

Foi possível verificar que estudos *offline* da planta e das malhas de controle possibilitam melhorias que tornam os sistemas mais eficazes, sendo esta uma técnica aplicável aos mais diferentes processos.

Como trabalhos futuros, recomenda-se a aplicação de outras técnicas de controle ao referente modelo, verificando o seu desempenho, além de por simulações, também no sistema real.

# REFERÊNCIAS BIBLIOGRÁFICAS

<span id="page-8-0"></span>AGUIRRE, L. Introdução à Identificação de Sistemas – Técnicas Lineares e Não-Lineares Aplicadas a Sistemas Reais. Editora UFMG, 2007. ISBN 9788570415844. Disponível em: [<https://books.google.com.br/books?id=f9IwE7Ph0fYC>.](https://books.google.com.br/books?id=f9IwE7Ph0fYC)

<span id="page-8-3"></span>BRAZ, A. K. de S. Caracterização de Águas Produzidas Provenientes de Plataformas Marítimas da Bacia do Ceará. 135 p. Dissertação (Mestrado) — Universidade Federal do Ceará, Fortaleza, 2014.

CONSELHO NACIONAL DO MEIO AMBIENTE. CONAMA N◦393/07 Dispõe sobre o descarte contínuo de água de processo ou de produção em plataformas marítimas de petróleo e gás natural, e de outras providências. Brasília, 2007.

<span id="page-8-5"></span>DIACONESCU, E. The use of narx neural networks to predict chaotic time series. WSEAS Trans. Comp. Res., World Scientific and Engineering Academy and Society (WSEAS), Stevens Point, Wisconsin, USA, v. 3, n. 3, p. 182–191, mar. 2008. ISSN 1991-8755. Disponível em: [<http://dl.acm.org/citation.cfm?id=1466884.1466892>.](http://dl.acm.org/citation.cfm?id=1466884.1466892)

<span id="page-8-1"></span>DUTRA, B. G. et al. Controle de nível usando fuzzy pid não linear. In: CBRN, 2005. VII Congresso Brasileiro de Redes Neurais. [S.l.], 2005.

<span id="page-8-4"></span>LJUNG, L. System Identification: Theory for the User. Prentice Hall PTR, 1999. (Prentice Hall information and system sciences series). ISBN 9780136566953. Disponível em: [<https://books.google.com.br/books?id=nHFoQgAACAAJ>.](https://books.google.com.br/books?id=nHFoQgAACAAJ)

<span id="page-8-2"></span>LUCENA, P. B. de; ARAúJO, F. M. U. de; SALAZAR, A. O. Controle de nível usando rede neural. In: CBIC, 2017, Niterói - RJ. XIII Congesso Brasileiro de Inteligência computacional. [S.l.], 2017.

<span id="page-9-0"></span>MOTTA, A. A. R. P. d. et al. Tratamento de água produzida de petróleo para remoção de óleo por processos de separação por membranas: revisão . Engenharia Sanitaria e Ambiental, scielo, v. 18, p. 15 – 26, 03 2013. ISSN 1413-4152. Disponível em: [<http:](http://www.scielo.br/scielo.php?script=sci_arttext&pid=S1413-41522013000100003&nrm=iso) [//www.scielo.br/scielo.php?script=sci\\_arttext&pid=S1413-41522013000100003&nrm=iso>.](http://www.scielo.br/scielo.php?script=sci_arttext&pid=S1413-41522013000100003&nrm=iso)

<span id="page-9-2"></span>OGATA, K. Modern Control Engineering. 4th. ed. Upper Saddle River, NJ, USA: Prentice Hall PTR, 2001. ISBN 0130609072.

<span id="page-9-1"></span>REIMBOLD, M. e. a. Modelo estocástico arx e armax de rotores deformáveis mems. In: CBA, 2012, Campina Grande - PB. Anais do XIX Congresso Brasileiro de Automática. [S.l.], 2012.

<span id="page-9-4"></span>SILVA, R. P. Introdução à Identificação de Sistemas utilizando o System Identification Toolbox do MATLAB em conjunto com o Arduino para o Laboratório de Controle Linear. 2015. Monografia (Engenharia Elétrica), Universidade Estadual Paulista, Guaratinguetá.

<span id="page-9-3"></span>THOMAS, J. Fundamentos de engenharia de petróleo. Interciência, 2004. ISBN 9788571930995. Disponível em: [<https://books.google.com.br/books?id=yKyqPgAACAAJ>.](https://books.google.com.br/books?id=yKyqPgAACAAJ)